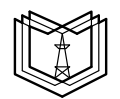

МИНИСТЕРСТВО НАУКИ И ВЫСШЕГО ОБРАЗОВАНИЯ РОССИЙСКОЙ ФЕДЕРАЦИИ **Федеральное государственное бюджетное образовательное учреждение высшего образования К ГЭ У «КАЗАНСКИЙ ГОСУДАРСТВЕННЫЙ ЭНЕРГЕТИЧЕСКИЙ УНИВЕРСИТЕТ»** (ФГБОУ ВО «КГЭУ»)

## **ОЦЕНОЧНЫЕ МАТЕРИАЛЫ**

# **для проведения текущего контроля успеваемости и промежуточной аттестации студентов по итогам освоения дисциплины**

#### **Автоматизация машинного обучения**

Направление подготовки 09.04.01 Информатика и вычислительная техника Направленность (профиль) Инженерия искусственного интеллекта Квалификация Магистр Форма обучения Очная

Составлено автором:

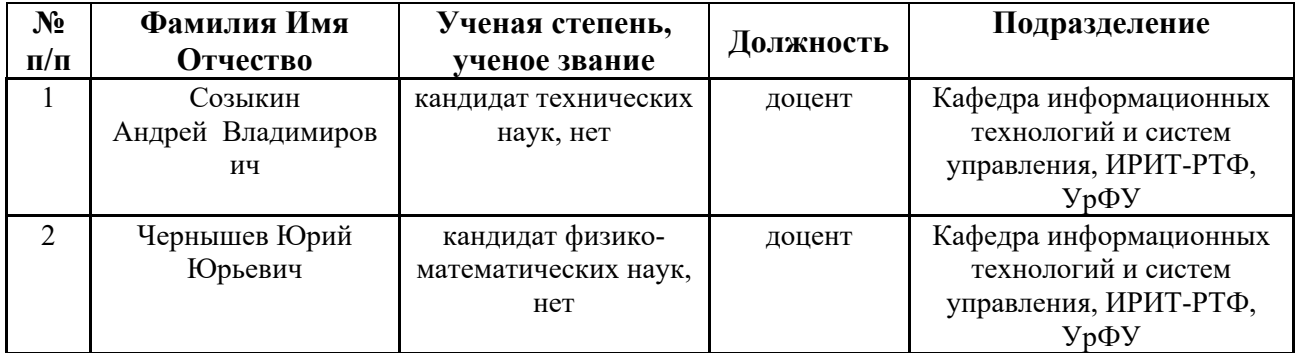

### **1. ПЛАНИРУЕМЫЕ РЕЗУЛЬТАТЫ ОБУЧЕНИЯ (ИНДИКАТОРЫ) ПО ДИСЦИПЛИНЕ МОДУЛЯ** АВТОМАТИЗАЦИЯ МАШИННОГО ОБУЧЕНИЯ

Таблица 1.1

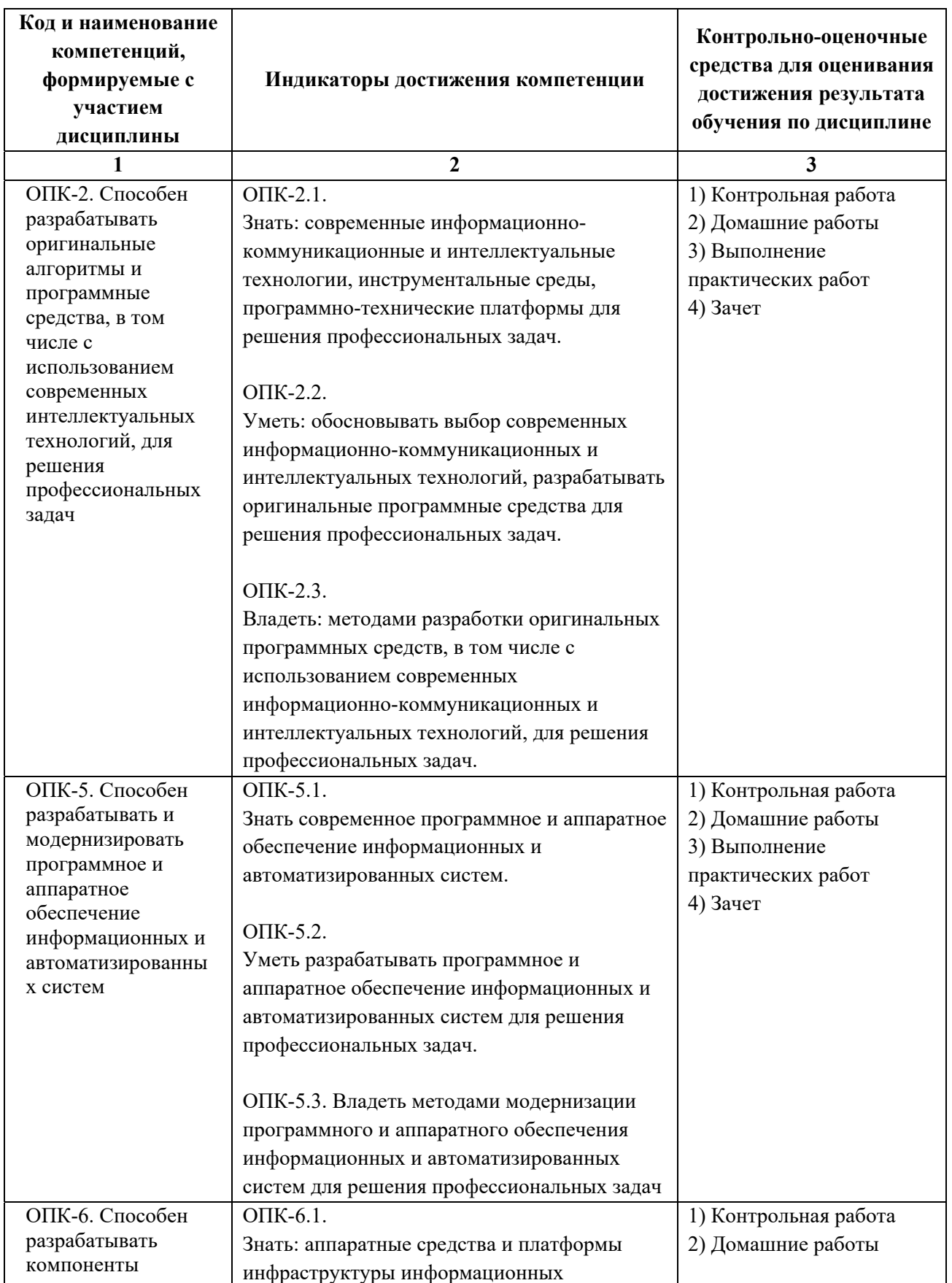

![](_page_2_Picture_298.jpeg)

# Таблица 1.2

![](_page_2_Picture_299.jpeg)

![](_page_3_Picture_133.jpeg)

#### **Процедуры текущей и промежуточной аттестации по дисциплине**

![](_page_4_Picture_266.jpeg)

#### **2 семестр**

**Весовой коэффициент значимости результатов текущей аттестации по лекциям – 0.4 Промежуточная аттестация по лекциям –** *Экзамен*

**Весовой коэффициент значимости результатов промежуточной аттестации по лекциям – 0.6**

*Самостоятельное изучение материала* 3 сем. 20

**2. Практические/семинарские занятия: коэффициент значимости совокупных результатов практических/семинарских занятий – 0.5**

![](_page_4_Picture_267.jpeg)

![](_page_5_Picture_179.jpeg)

### 2. **КРИТЕРИИ И УРОВНИ ОЦЕНИВАНИЯ РЕЗУЛЬТАТОВ ОБУЧЕНИЯ ПО ДИСЦИПЛИНЕ МОДУЛЯ**

4.1. В рамках БРС применяются утвержденные на кафедре/институте критерии (признаки) оценивания достижений студентов по дисциплине модуля (табл. 4) в рамках контрольно-оценочных мероприятий на соответствие указанным в табл.1 результатам обучения (индикаторам).

Таблица 4

![](_page_5_Picture_180.jpeg)

#### **Критерии оценивания учебных достижений обучающихся**

4.2. Для оценивания уровня выполнения критериев (уровня достижений обучающихся при проведении контрольно-оценочных мероприятий по дисциплине модуля) используется универсальная шкала (табл. 5).

Таблица 5

![](_page_5_Picture_181.jpeg)

![](_page_6_Picture_228.jpeg)

### 3. **СОДЕРЖАНИЕ КОНТРОЛЬНО-ОЦЕНОЧНЫХ МЕРОПРИЯТИЙ ПО ДИСЦИПЛИНЕ МОДУЛЯ**

Задания по контрольно-оценочным мероприятиям в рамках текущей и промежуточной аттестации должны обеспечивать освоение и достижение результатов обучения (индикаторов) и предметного содержания дисциплины на соответствующем уровне.

### **5.1. Описание контрольно-оценочных мероприятий и средств текущего контроля по дисциплине модуля**

![](_page_6_Picture_229.jpeg)

#### **5.1.1. Практические занятия**

![](_page_7_Picture_227.jpeg)

**Примерная тематика** контрольных работ*:*

*Контрольная работа №1 (2 семестр):* 

Контейнеры в Docker.

*Контрольная работа №2 (3 семестр):* 

Уровни автоматизации машинного обучения.

**Примерные задания** в составе контрольных работ*:* 

- 1. Какая команда используется для установки Docker в Linux.
- 2. Какое программное обеспечение используется для запуска контейнеров докер в Windows.
- 3. Какое программное обеспечение используется для запуска контейнеров докер в MacOS.
- 4. Что такое образ Docker?
- 5. Какие существуют открытые репозитории образова Docker?
- 6. Какая команда Docker используется для поиска доступных образов?
- 7. Какая команда Docker используется для запуска образа из Docker Hub?
- 8. Какая команда Docker используется для загрузки образа из Docker Hub?
- 9. Какая команда Docker используется для просмотре запущенных на компьютере контейнеров?
- 10. Какая команда Docker используется для просмотре запущенных на компьютере контейнеров?
- 11. Какая команда Docker используется для запуска контейнера?
- 12. Какая команда Docker используется для остановки контейнера?
- 13. Какая команда Docker используется для удаления контейнера?
- 14. Уровень MLOps 0 в модели автоматизации машинного обучения Google.
- 15. Уровень MLOps 1 в модели автоматизации машинного обучения Google.
- 16. Уровень MLOps 2 в модели автоматизации машинного обучения Google.
- 17. CI/CD в модели автоматизации машинного обучения Google.

*18.* Пайплайны машинного обучения в в модели автоматизации машинного обучения Google.

### **5.1.5. Домашняя работа**

#### **Примерная тематика** домашних работ*:*

*Домашняя работа №1 (2 семестр):* 

Настройка CI/CD для приложения машинного обучения в GitHub.

*Домашняя работа №2 (2 семестр):* 

Создание контейнера Docker с приложением машинного обучения.

*Домашняя работа №3 (3 семестр):* 

Развертывание контейнера с приложением машинного обучения в кластере Kubernetes. *Домашняя работа №4 (3 семестр):* 

Создание автоматизированного пайплайна машинного обучения.

*Домашняя работа №5 (3 семестр):* 

Настройка мониторинга пайплайна машинного обучения.

#### **Примерные задания** в составе домашних работ*:*

- 1. Настройте инструменты CI/CD для приложения машинного обучения GitHub с помощью GitHub Actions. После выполнения коммит в репозиторий, должны запускаться тесты и при успешном прохождении тестов приложение должно развертываться на облачную платформу Heroku автоматически.
- 2. Создайте контейнер с Docker, который будет содержать API для какой-либо модели машинного обучения. Выложите контейнер в репозиторий GitHub. Напишите документацию к репозиторию по установке контейнера и использованию приложения.
- 3. В кластере Kubernetes развернить контейнер Docker с приложением машинного обучения. Допускается использовать контейнер, который вы создали в предыдущем домашнем задании.
- 4. Создайте автоматизированный пайплайн для обучения модели машинного обучения по вашему выбору. Рекомендуется использовать один из следующих инструментов автоматизации машинного обучения:
	- Kubeflow https://www.kubeflow.org/
	- $\bullet$  MLFlow https://mlflow.org/
	- TensorFlow Extended https://mlflow.org/
- 5. Настройте мониторинг работы модели машинного обучения на основе пайплайна, созданного на предыдущем этапе. Рекомендуется использовать следующее программное обеспечение: Graphana, Prometheus.

#### **5.2.2. Зачет в традиционной форме** (устные /письменные ответы на вопросы)

*Список примерных вопросов для зачета:* 

- 1. Автоматизация администрирования DevOps.
- 2. Подход Infrastructure as Code.
- 3. Жизненный цикл приложений машинного обучения.
- 4. Автоматизация машинного обучения MLOps.
- 5. Модель MLOps от Google. Уровни автоматизации MLOps.
- 6. Continuous Integration и Continuous Delivery (CI/CD).
- 7. Инструменты CI/CD для автоматическое развертывание приложений машинного обучения.
- 8. Технология контейнеров. Преимущества и недостатки.
- 9. Контейнеры Docker.
- 10. Сетевое взаимодействие контейнеров в Docker.
- 11. Обеспечение информационной безопасности в Docker.
- 12. Создание контейнеров с приложениями машинного обучения в Docker.
- 13. Использование Docker в различных операционных системах (Linux, Windows, MacOS).
- 14. Образы Docker в Docker Hub.
- 15. Центры обработки данных.
- 16. Облачные вычисления.
- 17. Серверные кластеры в центрах обработки данных и облачных платформах.
- 18. Инструменты автоматизации управления кластерами: Ansible.
- 19. Инструменты автоматизации управления кластерами: Terraform.
- 20. Обеспечение информационной безопасности в кластере.
- 21. Развертывание контейнеров в кластерной конфигурации.

#### **5.2.3. Экзамен в традиционной форме** (устные /письменные ответы на вопросы)

*Список примерных вопросов для экзамена:* 

- 1. Технология управления контейнерами в кластере.
- 2. Инструменты управления контейнерами: Kubernetes.
- 3. Инструменты управления контейнерами: Docker Swarm.
- 4. Автоматизация развертывания и управления контейнерами в Kubernetes.
- 5. Обеспечение информационной безопасности в Kubernetes.
- 6. Реализация приложений микросервисной архитектуры с помощью контейнеров в кластере Kubernetes.
- 7. Автоматизация процесса обучения моделей искусственного интеллекта.
- 8. Инструменты автоматизации: создание пайплайнов машинного обучения.
- 9. Использование CI/CD совместно с пайплайнами машинного обучения.
- 10. Инфраструктура CI/CD на платформе GitHub.
- 11. Автоматическое развертывания приложений машинного обучения на облачные платформы с помощью CI/CD.
- 12. Мониторинг работы приложений. Мониторинг кластера.
- 13. Инструменты мониторинга: Graphana.
- 14. Инструменты мониторинга: Prometheus.
- 15. Мониторинг качества работы моделей машинного обучения.
- 16. Автоматизация работы пайплайнов машинного обучения.
- 17. Инструменты автоматизации машинного обучения: Kubeflow.
- 18. Инструменты автоматизации машинного обучения: MLFlow
- 19. Инструменты автоматизации машинного обучения: TensorFlow Extended.
- 20. Построение инфраструктуры машинного обучения.